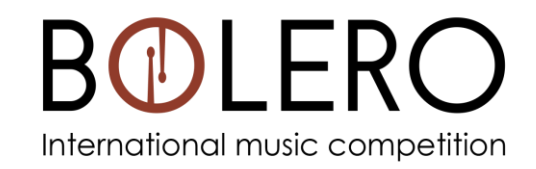

## Results will be available after the competition.